# McIntyre & Wooldridge, PSC **Certified Public Accountants**

3103 Breckenridge Lane, Suite 3 Louisville, Kentucky 40220 502/493-9373 or 493-9374 (fax)

d short of a senior

Independent Auditor's Report

The Honorable Mayor and Commissioners of the City of

Strathmoor Manor, Kentucky

# **Report on the Financial Statements**

We have audited the accompanying financial statements of the governmental activities and each major fund of the City of Strathmoor Manor, Kentucky as of and for the year ended June 30, 2021, and the related notes to the financial statements, which collectively comprise the City's basic financial statements as listed in the table of contents.

# **Management's Responsibility for the Financial Statements**

Management is responsible for the preparation and fair presentation of these financial statements in accordance with accounting principles generally accepted in the United States of America; this includes the design, implementation, and maintenance of internal control relevant to the preparation and fair presentation of financial statements that are free from material misstatement, whether due to fraud or error.

### **Auditor's Responsibility**

Our responsibility is to express opinions on these financial statements based on our audit. We conducted our audit in accordance with auditing standards generally accepted in the United States of America and the standards applicable to financial audits contained in Government Auditing Standards, issued by the Comptroller General of the United States of America. Those standards require that we plan and perform the audit to obtain reasonable assurance about whether the financial statements are free from material misstatement.

An audit involves performing procedures to obtain audit evidence about the amounts and disclosures in the financial statements. The procedures selected depend on the auditor's judgment, including the assessment of the risk of material misstatement of the financial statements, whether due to fraud or error. In making those risk assessments, the auditor considers internal control relevant to the entity's preparation and fair presentation of the financial statements in order to design audit procedures that are appropriate in the circumstances, but not for the purpose of expressing an opinion on the effectiveness of the entity's internal control. Accordingly, we express no such opinion. An audit also includes evaluating the appropriateness of accounting policies and the reasonableness of significant accounting estimates made by management, as well as evaluating the overall presentation of the financial statements.

We believe the audit evidence we have obtained is sufficient and appropriate to provide a basis for our audit opinions.

#### Independent Auditor's Report (continued)

#### **Opinions**

In our opinion, the financial statements referred to above present fairly, in all material respects, the respective financial position of the governmental activities and each major fund of the City of Strathmoor Manor, Kentucky at June 30, 2021, and the respective changes in financial position for the year then ended in accordance with accounting principles generally accepted in the United States of America.

 $\mathbf{2}$ 

#### **Other Matters**

#### **Required Supplementary Information**

Accounting principles generally accepted in the United States of America require that the management's budgetary comparison information on pages 17 and 18 be presented to supplement the basic financial statements. Such information, although not a part of the basic financial statements, is required by the Government Accounting Standards Board, who considers it to be an essential part of financial reporting for placing the basic financial statements in an appropriate operational, economic, or historical context. We have applied certain limited procedures to the required supplementary information in accordance with auditing standards generally accepted in the United States of America, which consisted of inquiries of management about the methods of preparing the information and comparing the information for consistency with management's responses to our inquiries, the basic financial statements, and other knowledge we obtained during our audit of the basic financial statements. We do not express an opinion or provide any assurance on the information because the limited procedures do not provide us with sufficient evidence to express an opinion or provide any assurance.

Management has omitted the Management's Discussion and Analysis that accounting principles generally accepted in the United States of America has required to be presented to supplement the basic financial statements. Such missing information, although not a part of the basic financial statements, is required by the Government Accounting Standards Board, who considers it to be an essential part of financial reporting for placing the basic financial statements in an appropriate operational, economic, or historical context. Our opinion on the basic financial statements is not affected by this missing information.

#### **Other Reporting Required by Government Auditing Standards**

In accordance with Government Auditing Standards, we have also issued our report dated May 19, 2022 on our consideration of the City of Strathmoor Manor, Kentucky's internal control over financial reporting and on our test of its compliance with certain provisions of laws, regulations, contracts and grant agreements and other matters. The purpose of that report is to describe the scope of our testing of internal control over financial reporting and compliance and the result of that testing and not to provide an opinion on the internal control over financial reporting or on compliance. That report is an integral part of an audit performed in accordance with Government Auditing Standards in considering the City's internal control over financial reporting and compliance.

Mc Antyre & Wooldridge. P.fl

Louisville, Kentucky May 19, 2022

CITY OF STRATHMOOR MANOR, KENTUCKY **BUDGETARY COMPARISON SCHEDULE GENERAL FUND** YEAR ENDED JUNE 30, 2021

Revenues:

Property Tax (after discounts and exemptions) the company of the company of the company of the company of the company of the company of

Variance with **Final Budget** (Favorable Unfavorable)

 $17$ 

 $\mathsf{S}$ 624  $$127,374$ 126,750 S

**Actual** 

Original and

**Final Budget** 

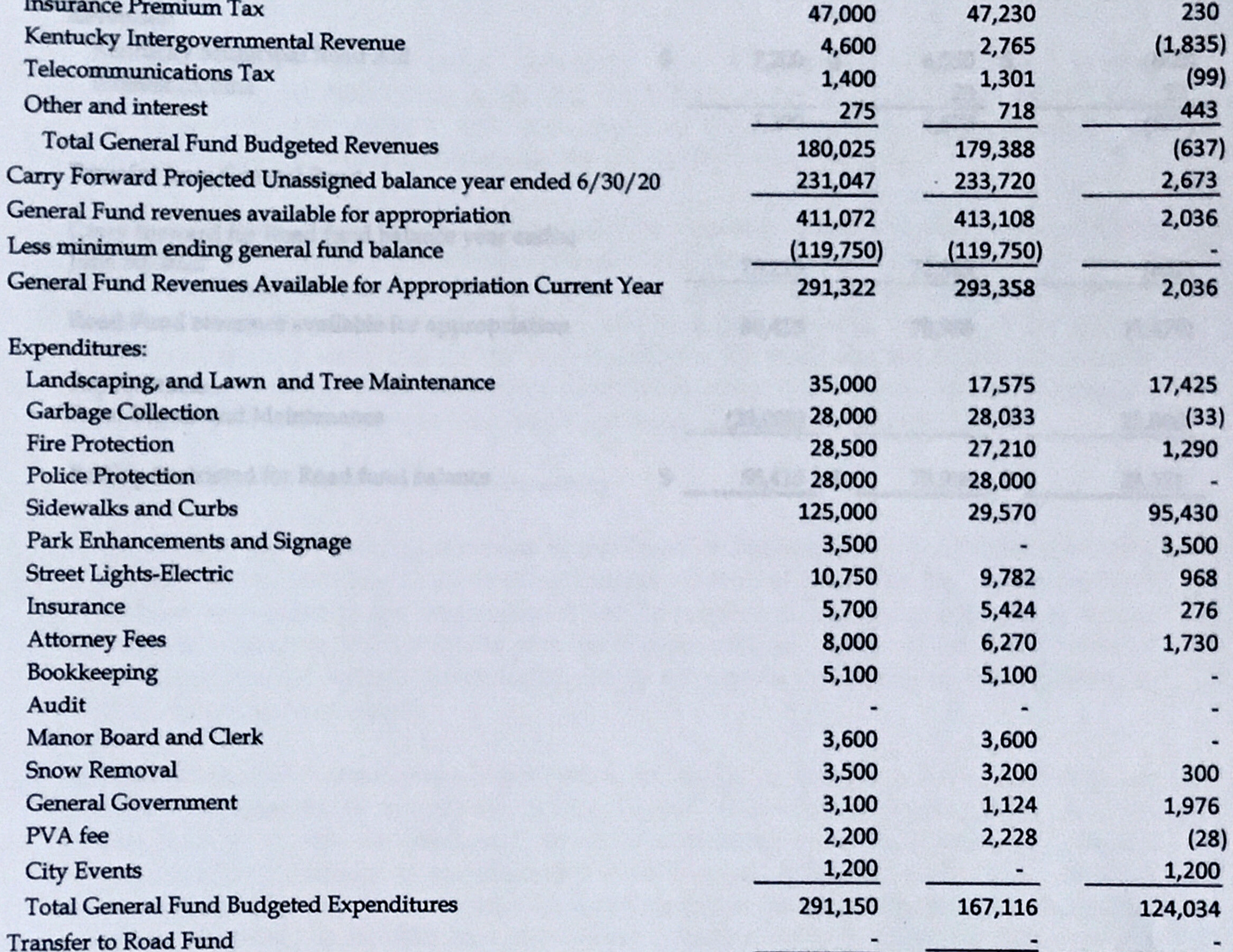

**Ending Balance Unappropriated** Add minimum ending general fund balance

**Ending Unassigned Fund Balance** 

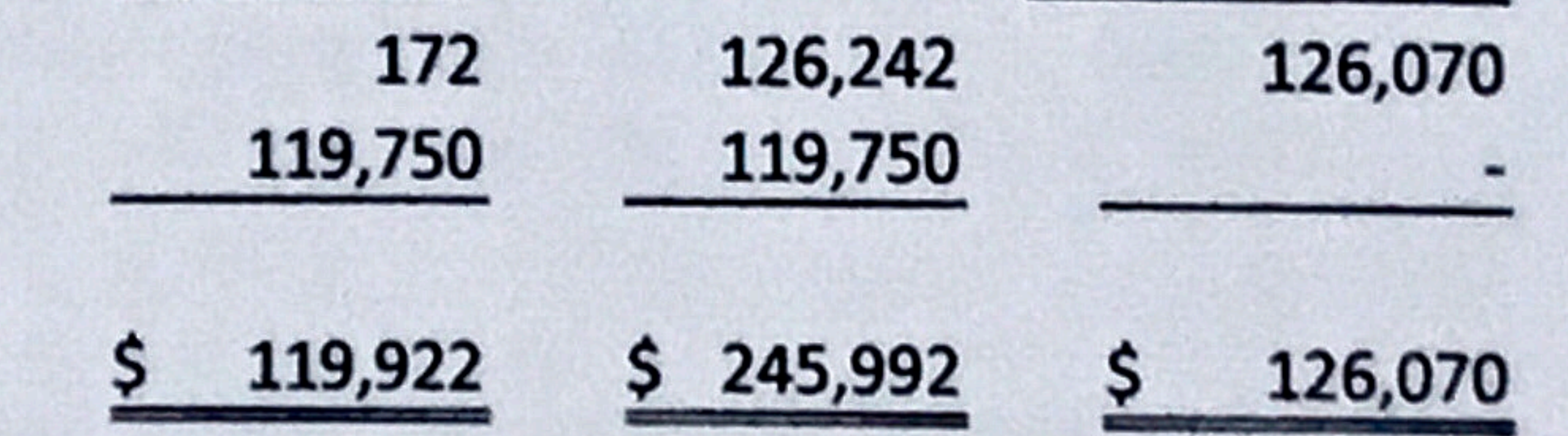

CITY OF STRATHMOOR MANOR, KENTUCKY **BUDGETARY COMPARISON SCHEDULE ROAD FUND** YEAR ENDED JUNE 30, 2021

Mclutyre & Woodstades PR

Original and Final **Budget** 

Variance with **Final Budget** Favorable (Unfavorable)

18

## Revenues:

#### Kentucky Municipal Road Aid  $(650)$ \$  $7,200$  \$  $6,550$  \$ **Interest Income** 23 23  $(627)$ 7,200 6,573 Transfer from General Fund Carry forward for Road fund balance year ended June 30, 2020 73,215 72,363  $(852)$ Road Fund revenues available for appropriation 80,415 78,936  $(1, 479)$ **Expenditures:** Road Repair and Maintenance  $(25,000)$ 25,000

It a special refer may our sadir of the fineral statements, we considered the Cay's

to tomel state if over financial supering (interior) control) to determine the evolt procedures

sics les appro mais la du circamarinance for the purpose of expressing one criptics on the

sheri ad students, but not for the perpete of expressing to celtical on the effectiveness of

the filter's internal content. Accordingly, as do not express as opinion of the effects sched.

A dufatence in internet captual nature when the dense of eparation of a control does mat

allen risesterat or snowed, is the potent week of performed, were actigated

functions, to provent, or datast and correct missentenerate on a timely boars. A minoring

were me it a dultrimity, or a combination of defining in a browned ecoups much that there

is a resonable possibility that a material substantinent of the City's Branchel Abbra cap will

Ending Restricted for Road fund balance

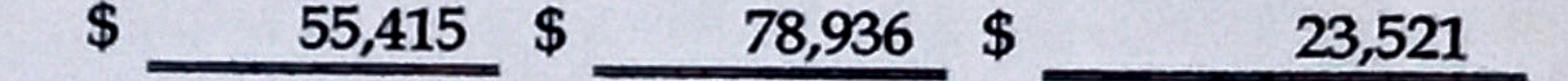

Actual

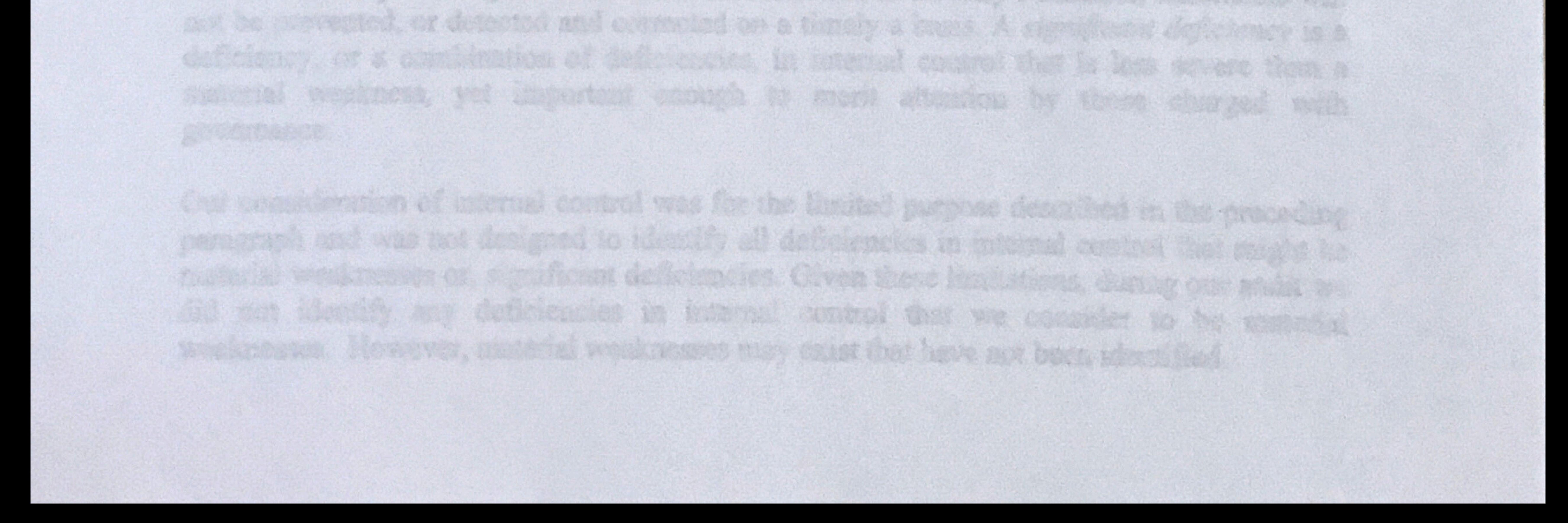